# ULEHIGH

Introduction to Fortran 90

Alexander B. Pacheco

Research Computing Lehigh University

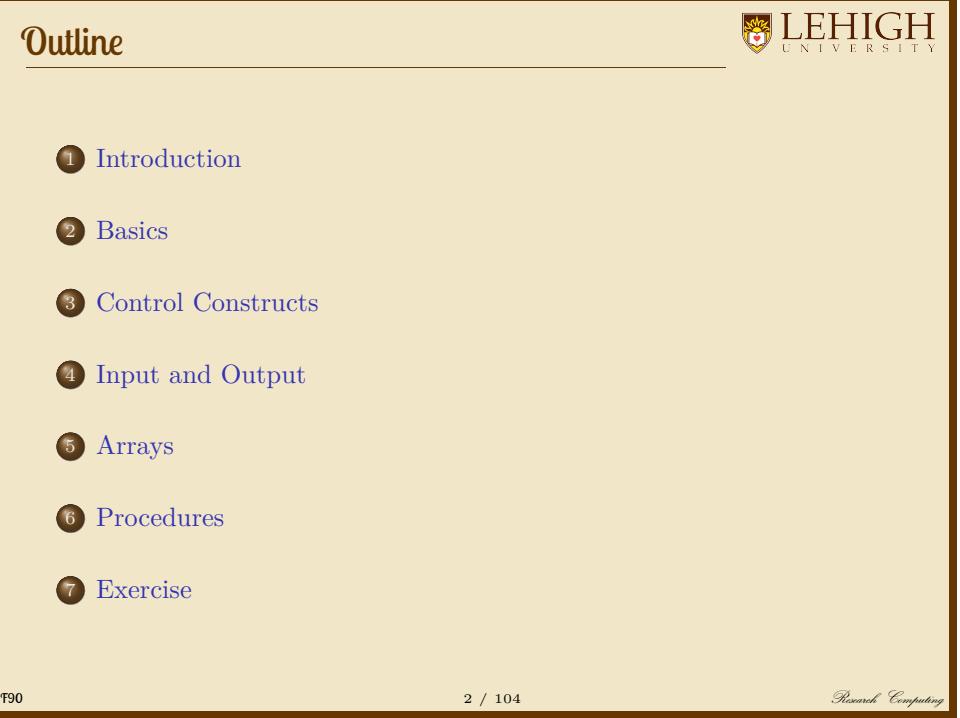

**Introduction** 

#### What is Fortran?

- Fortran is a general-purpose, imperative programming language that is especially suited to numeric computation and scientific computing.
- Originally developed by IBM for scientific and engineering applications.
- The name Fortran is derived from The IBM Mathematical Formula Translating System.
- It was one of the first widely used "high-level" languages, as well as the first programming language to be standardized.
- It is still the premier language for scientific and engineering computing applications.

### Many Flavors of Fortran

### **WEHIGH**

- FORTRAN first released by IBM in 1956
- FORTRAN II released by IBM in 1958
- FORTRAN IV released in 1962, standardized
- FORTRAN 66 appeared in 1966 as an ANSI standard
- FORTRAN 77 appeared in 1977, structured features
- Fortran 90 1992 ANSI standard, free form, modules
- $\bullet$  Fortran 95 a few extensions
- Fortran 2003 object oriented programming
- Fortran 2008 a few extensions

The correct spelling of Fortran for 1992 ANSI standard and later (sometimes called Modern Fortran) is "Fortran". Older standards are spelled as "FORTRAN".

## Why Learn Fortran?

- Fortran was designed by, and for, people who wanted raw number crunching speed.
- There's a great deal of legacy code and numerical libraries written in Fortran,
- attempts to rewrite that code in a more "stylish" language result in programs that just don't run as fast.
- Fortran is the primary language for some of the most intensive supercomputing tasks, such as
	- astronomy,
	- weather and climate modeling,
	- numerical linear algebra and libraries,
	- computational engineering (fluid dynamics),
	- computational science (chemistry, biology, physics),
	- computational economics, etc.
- How many of you are handed down Fortran code that you are expected to further develop?

# FORTRAN 77 Example

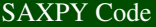

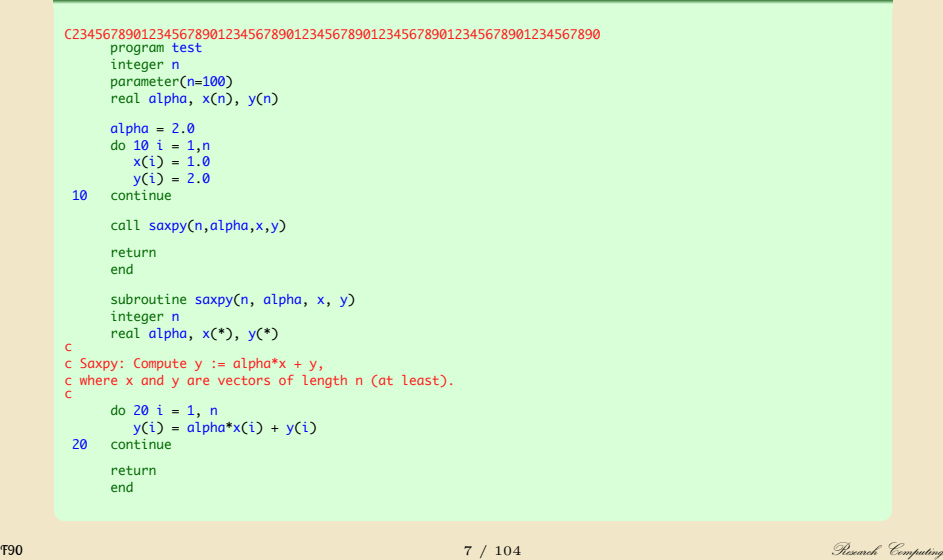

## Why Learn Modern Fortran?

**BLEHIGH** 

- Free-format source code with a maximum of 132 characters per line,
- Variable names can consists of up to 31 alphanumeric characters  $(a-z,0-9)$  and underscores  $($ <sub>-</sub> $)$ ,
- Dynamic memory allocation and Ability to operate on arrays (or array sections) as a whole,
- generic names for procedures, optional arguments, calls with keywords, and many other procedure call options,
- Recursive procedures and Operator overloading,
- Structured data or derived types,
- Object Oriented Programming.
- See http:

//en.wikipedia.org/wiki/Fortran#Obsolescence\_and\_deletions for obsolete and deleted FORTRAN 77 features in newer standards.

# FORTRAN 90 Example

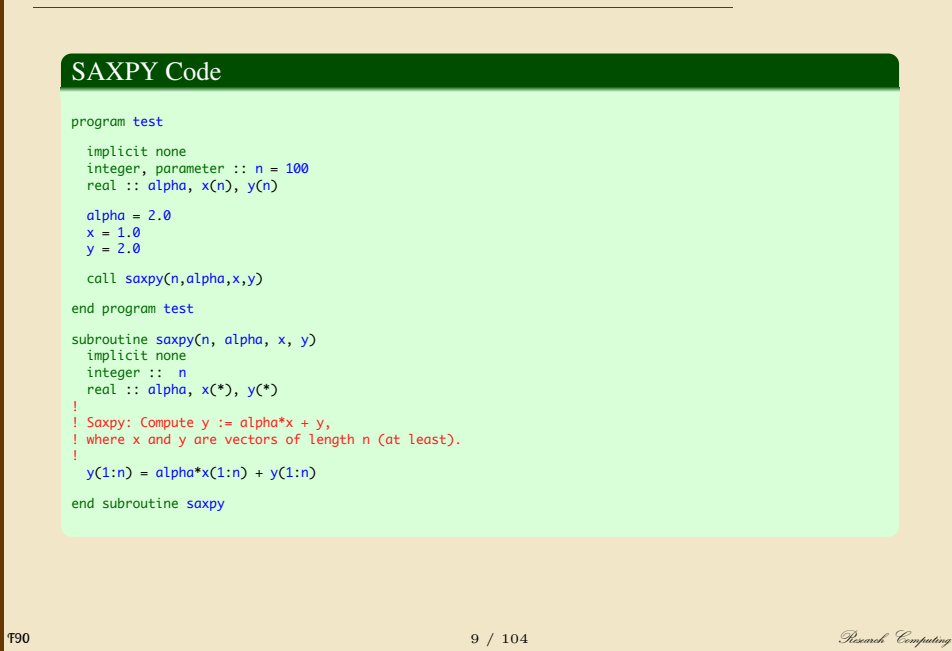

## Major Differences with C

## **WEHIGH**

- No standard libraries: No specific libraries have to be loaded explicitly for I/O and math.
- Implicit type declaration: In Fortran, variables of type real and integer may be declared implicitly, based on their first letter. *This behaviour is not recommended in Modern Fortran*.
- Arrays vs Pointers: Multi-dimension arrays are supported (arrays in C are one-dimensional) and therefore no vector or array of pointers to rows of a matrices have to be constructed.
- Call by reference: Parameters in function and subroutine calls are all passed by reference. When a variable from the parameter list is manipulated, the data stored at that address is changed, not the address itself. Therefore there is no reason for referencing and de-referencing of addresses (as commonly seen in C).

## Basics

### Fortran Source Code

**WEHIGH** 

- Fortran source code is in ASCII text and can be written in any plain-text editor such as vi, emacs, etc.
- For readability and visualization use a text editor capable of syntax highlighting and source code indentation.
- Fortran source code is case insensitive i.e. PROGRAM is the same as Program.
- Using mixed case for statements and variables is not considered a good programming practice. Be considerate to your collaborators who will be modifying the code.
- Some Programmers use uppercase letters for Fortran keywords with rest of the code in lowercase while others (like me) only use lower case letters.
- Use whatever convention you are comfortable with and be consistent throughout.

#### **Fortran Source Code**

**BLEHIGH** 

The general structure of a Fortran program is as follows

```
PROGRAM name
     IMPLICIT NONE
 [specification part]
[execution part]
[subprogram part]
END PROGRAM name
```
- <sup>1</sup> A Fortran program starts with the keyword PROGRAM followed by program name,
- <sup>2</sup> This is followed by the IMPLICIT NONE statement (avoid use of implicit type declaration in Fortran 90),
- <sup>3</sup> Followed by specification statements for various type declarations,
- <sup>4</sup> Followed by the actual execution statements for the program,
- $\bullet$  Any optional subprogram, and lastly
- **•** The END PROGRAM statement

#### **Fortran Source Code**

## **WEHIGH**

- A Fortran program consists of one or more program units.
	- **· PROGRAM**
	- **SUBROUTINE**
	- **FUNCTION**
	- MODULE
- The unit containing the PROGRAM attribute is often called the *main program* or *main*.
- The main program should begin with the PROGRAM keyword. This is however not required, but it's use if highly recommended.
- A Fortran program should contain only one main program i.e. one PROGRAM keyword and can contain one or more subprogram units such as SUBROUTINE, FUNCTION and MODULE.
- Every program unit, must end with a END keyword.

## Simple I/O

- In Fortran, the print command provides the most simple form of writing to standard output while,
- the read command provides the most simple form of reading input from standard input
- $\bullet$  print  $\ast$ , <var1> [, <var2> [, ... ]]
- $\bullet$  read \*, <var1> [, <var2> [, ... ]]
- The *∗* indicates that the format of data read/written is unformatted.
- variables to be read or written should be separated by a comma (,).

## Your first code in Fortran

**BLEHIGH** 

Open a text editor and create a file helloworld.f90 containing the following lines

program hello print \*, 'Hello World!' end program hello

- The standard extension for Fortran source files is .f90, i.e., the source files are named <name>.f90.
- The .f extension implies fixed format source or FORTRAN 77 code.

### Compiling Fortran Code

**BLEHIGH** 

- To execute a Fortran program, you need to compile it to obtain an executable.
- Almost all \*NIX system come with GCC compiler installed. You might need to install the Fortran (gfortran) compiler if its not present.
- Command to compile a fortran program
	- <compiler> [flags] [-o executable] <source code>
- The [...] is optional. If you do not specify an executable, then the default executable is a.out altair:Exercise apacheco\$ gfortran helloworld.f90 altair:Exercise apacheco\$ ./a.out Hello World!
- Other compilers available on our clusters are Intel (ifort) and NVIDIA HPC SDK (nvfortran) compilers.

ifort -o helloworld helloworld.f90; ./helloworld

#### **Comments**

## **BLEHIGH**

- To improve readability of the code, comments should be used liberally.
- A comment is identified by an exclamation mark or bang (!), except in a character string.
- All characters after ! upto the end of line is a comment.
- Comments can be inline and should not have any Fortran statements following it

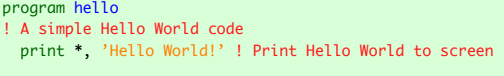

! This is an incorrect comment if you want Hello World to print to screen ! print \*, 'Hello World!' end program hello

## Fortran Data Types

- Fortran provides five intrinsic data types
	- INTEGER: exact whole numbers REAL: real, fractional numbers COMPLEX: complex, fractional numbers LOGICAL: boolean values CHARACTER: strings
- and allows users to define additional types.
- The REAL type is a single-precision floating-point number.
- The COMPLEX type consists of two reals (most compilers also provide a DOUBLE COMPLEX type).

## Explicit and Implicit Typing

**BLEHIGH** 

For historical reasons, Fortran is capable of implicit typing of variables.

$$
\underbrace{ABCDEFGH}_{REAL}\overbrace{IJKLMN}_{OPQRSTUVWXYZ}\overbrace{_{REAL}}^{INTEGER}
$$

- You might come across old FORTRAN program containing IMPLICIT REAL\*8(a-h,o-z) or IMPLICIT DOUBLE PRECISION (a-h,o-z).
- It is highly recommended to explicitly declare all variable and avoid implict typing using the statement IMPLICIT NONE.
- The IMPLICIT statement must precede all variable declarations.

#### Variables

## **WEHIGH**

- Variables are the fundamental building blocks of any program.
- A variable is nothing but a name given to a storage area that our programs can manipulate.
- Each variable should have a specific type,
	- which determines the size and layout of the variable's memory;
	- the range of values that can be stored within that memory; and
	- the set of operations that can be applied to the variable.
- A variable name may consist of up to 31 alphanumeric characters and underscores, of which the first character must be a letter.
- Names must begin with a letter and should not contain a space.
- Allowed names: a, compute\_force, qed123
- Invalid names: 1a, a thing, \$sign

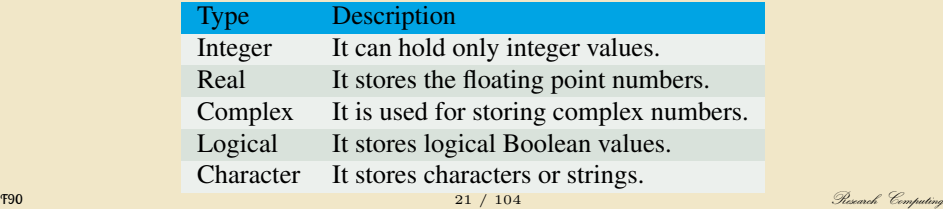

#### Variable Declarations

# **BLEHIGH**

- Variables must be declared before they can be used.
- In Fortran, variable declarations must precede all executable statements.
- To declare a variable, preface its name by its type. TYPE Variable
- A double colon may follow the type.

TYPE[, attributes] :: Variable

- This is the new form and is recommended for all declarations. If attributes need to be added to the type, the double colon format must be used.
- A variable can be assigned a value at its declaration.

#### Variable Declarations

## **BLEHIGH**

• Numeric Variables:

```
INTEGER :: i, j = 2
REAL :: a, b = 4.d0
COMPLEX :: x, y
```
- In the above examples, the value of j and b are set at compile time and can be changed later.
- If you want the assigned value to be constant that cannot change subsequently, add the attribute PARAMETER

```
INTEGER, PARAMETER :: j = 2
REAL, PARAMETER :: pi = 3.14159265
COMPLEX, PARAMETER :: ci = (0.d0,1.d0)
```
Logical: Logical variables are declared with the LOGICAL keyword

LOGICAL :: l, flag=.true.

#### Variable Declarations

## **BLEHIGH**

- Character: Character variables are declared with the CHARACTER type; the length is supplied via the keyword LEN.
- The length is the maximum number of characters (including space) that will be stored in the character variable.
- If the LEN keyword is not specified, then by default LEN=1 and only the first character is saved in memory.

CHARACTER :: ans = 'yes' ! stored as y not yes CHARACTER(LEN=10) :: a

FORTRAN programmers: avoid the use of CHARACTER\*10 notation.

- In FORTRAN, types could be specified with the number of bytes to be used for storing the value:
	- real\*4 uses 4 bytes, roughly  $\pm 10^{-38}$  to  $\pm 10^{38}$ .
	- real\*8 uses 8 bytes, roughly  $\pm 10^{-308}$  to  $\pm 10^{308}$ .
	- complex\*16 uses 16 bytes, which is two real\*8 numbers.
- Fortran 90 introduced kind parameters to parameterize the selection of different possible machine representations for each intrinsic data types.
- The kind parameter is an integer which is processor dependent.
- There are only 2(3) kinds of reals: 4-byte, 8-byte (and 16-byte), respectively known as single, double (and quadruple) precision.
- The corresponding kind numbers are 4, 8 and 16 (most compilers)

#### **WEHIGH**

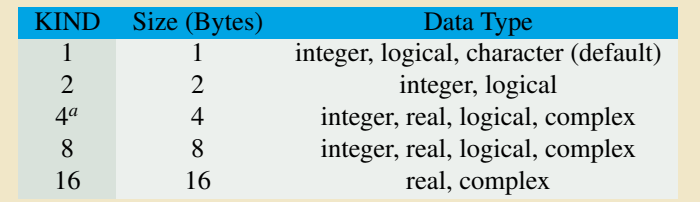

*a* default for all data types except character

- You might come across FORTRAN codes with variable declarations using integer\*4, real\*8 and complex\*16 corresponding to kind=4 (integer) and kind=8 (real and complex).
- The value of the kind parameter is usually not the number of decimal digits of precision or range; on many systems, it is the number of bytes used to represent the value.
- The intrinsic functions selected\_int\_kind and selected\_real\_kind may be used to select an appropriate kind for a variable or named constant.

## **BLEHIGH**

- selected\_int\_kind(R) returns the kind value of the smallest integer type that can represent all values ranging from *<sup>−</sup>*10*<sup>R</sup>* (exclusive) to <sup>10</sup>*<sup>R</sup>* (exclusive)
- selected\_real\_kind(P,R) returns the kind value of a real data type with decimal precision of at least P digits, exponent range of at least R. At least one of P and R must be specified, default R is 308.

program kind\_function

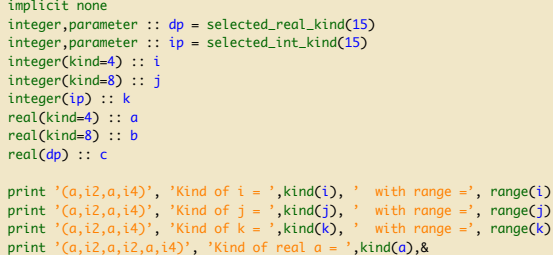

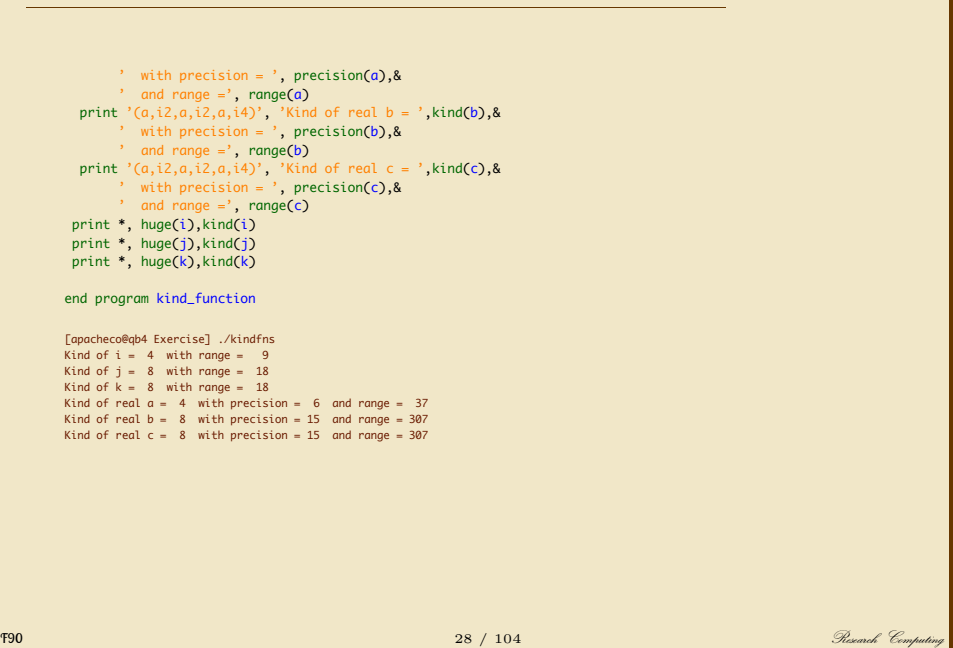

## **Operators**

**BLEHIGH** 

Fortran defines a number of operations on each data type.

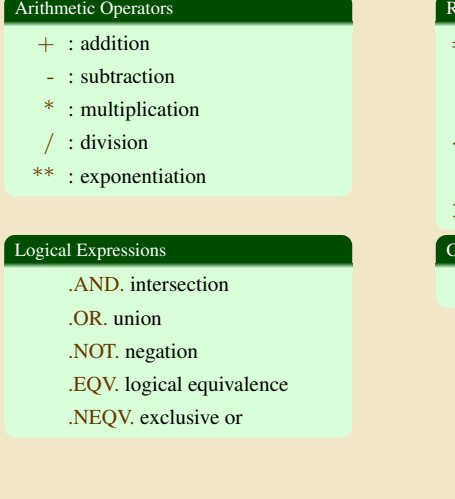

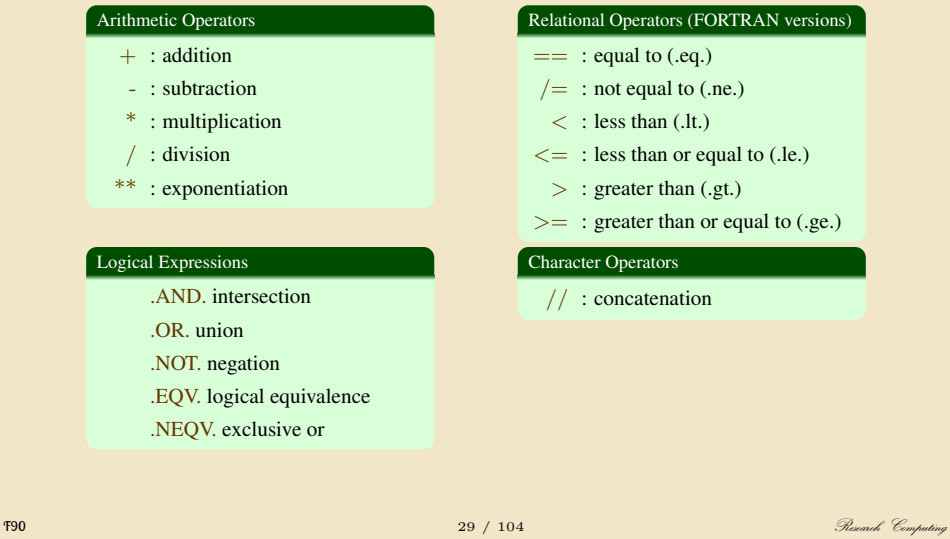

## Operator Precedence

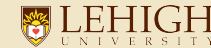

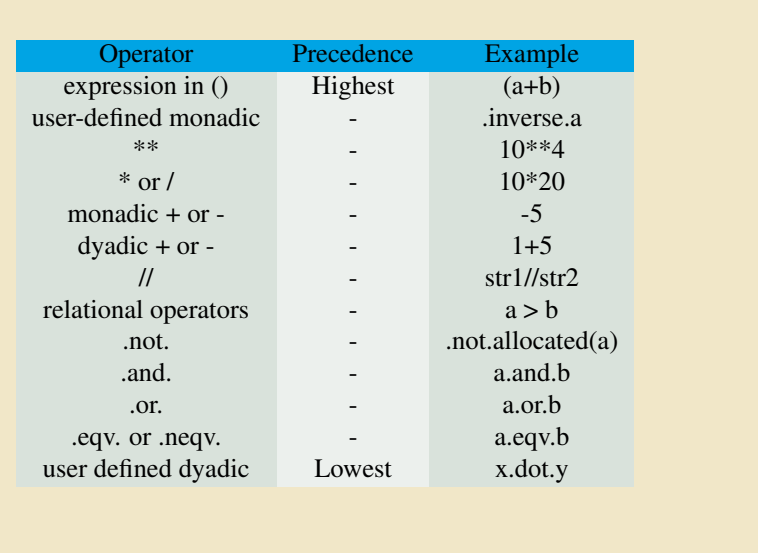

### **Expressions**

- An expression is a combination of one or more operands, zero or more operators, and zero or more pairs of parentheses.
- There are three kinds of expressions:
	- An arithmetic expression evaluates to a single arithmetic value.
	- A character expression evaluates to a single value of type character.
	- A logical or relational expression evaluates to a single logical value.
- Examples:

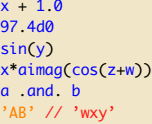

#### **Statements**

## **WEHIGH**

- A statement is a complete instruction.
- Statements may be classified into two types: executable and non-executable.
- Non-executable statements are those that the compiler uses to determine various fixed parameters such as module use statements, variable declarations, function interfaces, and data loaded at compile time.
- Executable statements are those which are executed at runtime.
- A statements is normally terminated by the end-of-line marker.
- If a statement is too long, it may be continued by the ending the line with an ampersand  $(\&)$ .
- Max number of characters (including spaces) in a line is 132 though it's standard practice to have a line with up to 80 characters. This makes it easier for file editors to display code or print code on paper for reading.
- Multiple statements can be written on the same line provided the statements are separated by a semicolon.

#### **Statements**

## **BLEHIGH**

Examples:

```
force = 0d0 ; pener = 0d0<br>do k = 1, 3<br>r(k) = coord(i, k) - coord(j, k)
```
- Assignment statements assign an expression to a quantity using the equals sign  $(=)$
- The left hand side of the assignment statement must contain a single variable.
- $x + 1.0 = y$  is not a valid assignment statement.

#### Intrinsic Functions

**WEHIGH** 

- Fortran provide a large set of intrinsic functions to implement a wide range of mathematical operations.
- In FORTRAN code, you may come across intrinsic functions which are prefixed with i for integer variables, d for double precision, c for complex single precision and cd for complex double precision variables.
- In Modern Fortran, these functions are overloaded, i.e. they can carry out different operations depending on the data type.
- For example: the  $\frac{1}{\omega}$  function equates to  $\sqrt{a^2}$  for integer and real numbers and  $\sqrt{\Re^2 + \Im^2}$  for complex numbers.

## Arithmetic Functions

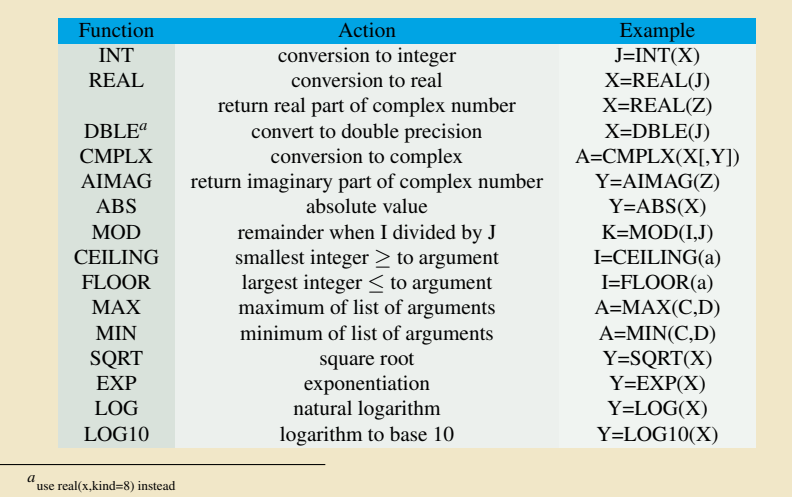

# Trignometric Functions

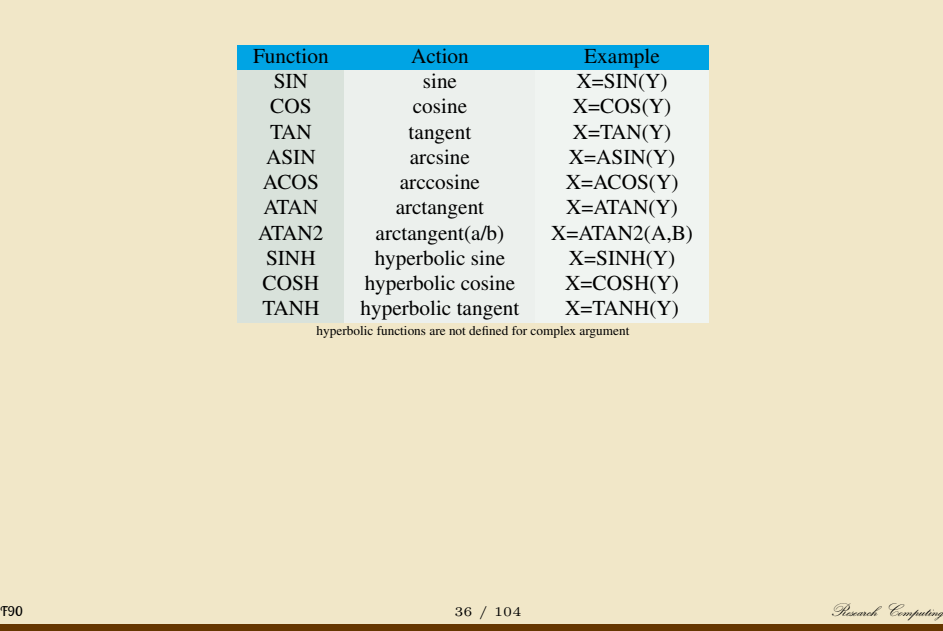
### Character Functions

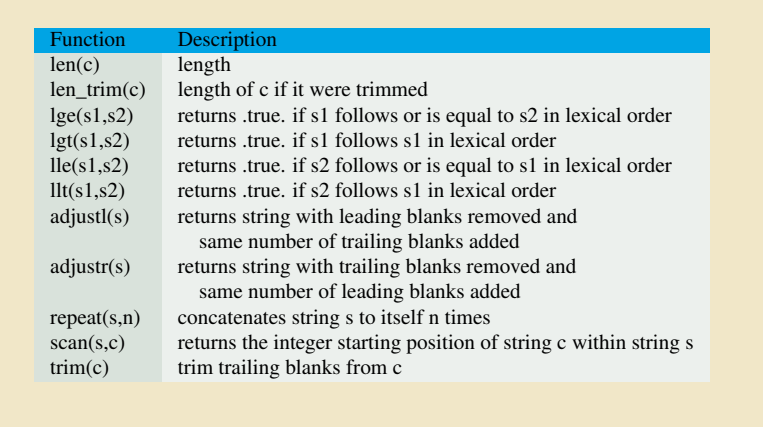

### Simple Temperature Conversion Problem

**WEHIGH** 

- A simple program that
	- **O** Converts temperature from celsius to fahrenheit
	- <sup>2</sup> Converts temperature from fahrenheit to celsius

program temp implicit none real :: tempC, tempF ! Convert 10C to fahrenheit  $tempF = 9 / 5 * 10 + 32$ ! Convert 40F to celsius tempC =  $5 / 9 * (40 - 32)$ print \*, '10C = ', tempF, 'F' print \*, '40F = ', tempC, 'C' end program temp altair:Exercise apacheco\$ gfortran simple.f90 altair:Exercise apacheco\$ ./a.out 10C = 42.0000000 F 40F = 0.00000000 C • So what went wrong?  $10C = 50F$  and  $40F = 4.4C$ F90 38 /  $104$  Research Computing the Second Computing the Second Computing the Second Computing the Second Computing the Second Computing the Second Computing the Second Computing the Second Computing the Second Computing

### **Type Conversion**

- In computer programming, operations on variables and constants return a result of the same type.
- In the temperature code,  $9/5 = 1$  and  $5/9 = 0$ . Division between integers is an integer with the fractional part truncated.
- In the case of operations between mixed variable types, the variable with lower rank is promoted to the highest rank type.

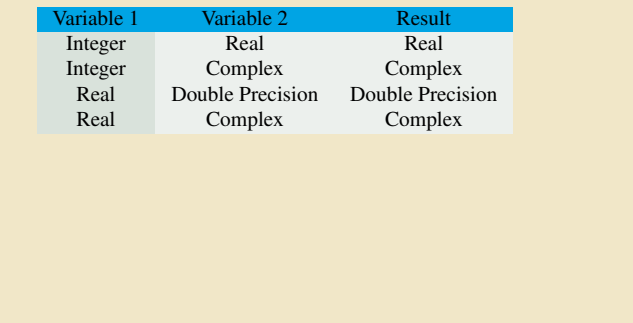

### **Type Conversion**

**BLEHIGH** 

As a programmer, you need to make sure that the expressions take type conversion into account

altair:Exercise apacheco\$ gfortran temp.f90 altair:Exercise apacheco\$ ./a.out 10C = 50.0000000 F 40F = 4.44444466 C

program temp implicit none real :: tempC, tempF ! Convert 10C to fahrenhiet tempF =  $9. / 5. * 10 + 32$ ! Convert 40F to celsius  $tempC = 5. / 9. * (40 - 32)$ print \*, '10C = ', tempF, 'F' print \*, '40F = ', tempC, 'C' end program temp

- The above example is not a good programming practice.
- 10, 40 and 32 should be written as real numbers (10., 40. and 32.) to stay consistent.

Control Constructs

### Control Constructs

### **BLEHIGH**

A Fortran program is executed sequentially

```
program somename
  variable declarations
   statement 1
statement 2
· · ·
end program somename
```
- Control Constructs change the sequential execution order of the program
	- **O** Conditionals: IF
	- <sup>2</sup> Loops: DO
	- Switches: SELECT/CASE
	- <sup>4</sup> Branches: GOTO (obsolete in Fortran 95/2003, use CASE instead)

### If Statement

### **BLEHIGH**

• The general form of the if statement

if ( expression )statement

- When the if statement is executed, the logical expression is evaluated.
- If the result is true, the statement following the logical expression is executed; otherwise, it is not executed.
- The statement following the logical expression **cannot** be another if statement. Use the if-then-else construct instead.

if (value <  $0$ )value =  $0$ 

### **If-then-else Construct**

- The if-then-else construct permits the selection of one of a number of blocks during execution of a program
- The if-then statement is executed by evaluating the logical expression.
- If it is true, the block of statements following it are executed. Execution of this block completes the execution of the entire if construct.
- If the logical expression is false, the next matching else if, else or end if statement following the block is executed.

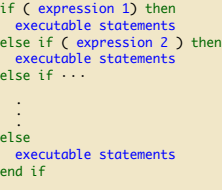

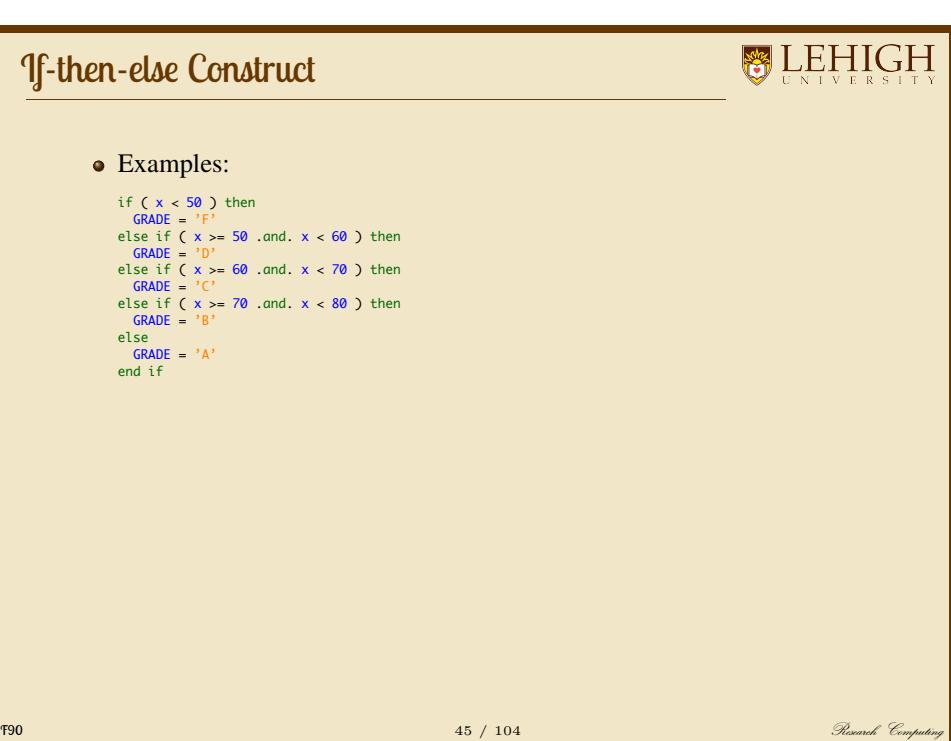

### **If-then-else Construct**

**BLEHIGH** 

- The else if and else statements and blocks may be omitted.
- If else is missing and none of the logical expressions are true, the if-then-else construct has no effect.
- The end if statement must not be omitted.
- The if-then-else construct can be nested and named.

#### no else if

[outer\_name:] if ( expression ) then executable statements else executable statements<br>
[inner\_name:] if ( expression ) then<br>
executable statements<br>
end if [inner\_name]<br>
end if [outer\_name] if ( expression ) then executable statements else if ( expression ) then executable statements else if ( expression ) then executable statements end if

no else

F90 **46 / 104** Research Computing the Second Computing the Second Computing the Second Computing the Second Computing the Second Computing the Second Computing the Second Computing the Second Computing the Second Computing

#### Case Construct

### **BLEHIGH**

- The case construct permits selection of one of a number of different block of instructions.
- The value of the expression in the select case should be an integer or a character string.

[case\_name:] select case ( expression ) case ( selector ) executable statement case ( selector ) executable statement case default executable statement end select [case\_name]

- The selector in each case statement is a list of items, where each item is either a single constant or a range of the same type as the expression in the select case statement.
- A range is two constants separated by a colon and stands for all the values between and including the two values.
- The case default statement and its block are optional.

#### **Case Construct**

**WEHIGH** 

- The select case statement is executed as follows:
	- <sup>1</sup> Compare the value of expression with the case selector in each case. If a match is found, execute the following block of statements.
	- <sup>2</sup> If no match is found and a case default exists, then execute those block of statements.

#### **Notes**

- The values in selector must be unique.
- Use case default when possible, since it ensures that there is something to do in case of error or if no match is found.
- case default can be anywhere in the select case construct. The preferred location is the last location in the case list.

### Case Construct

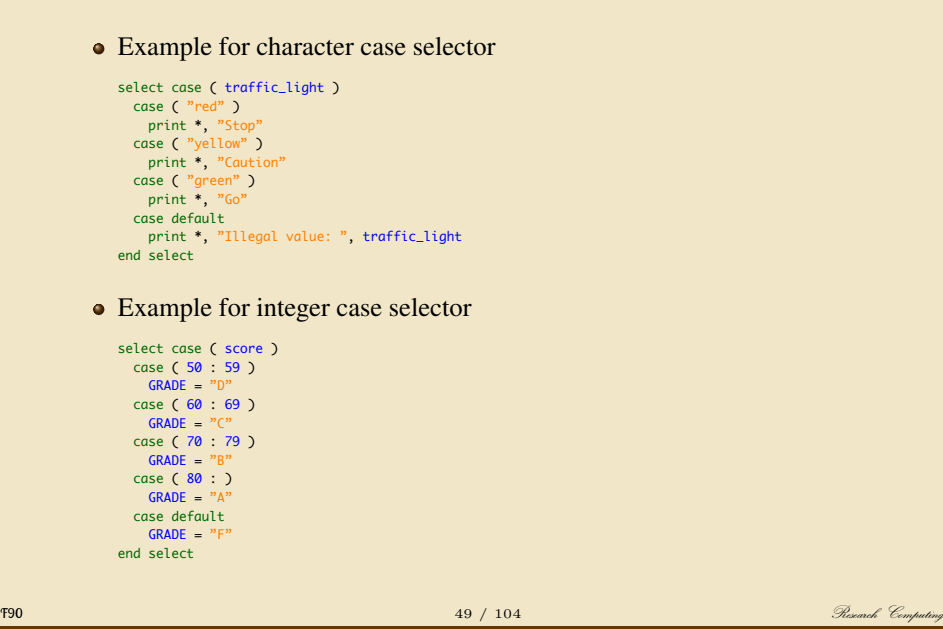

#### Do Construct

**WEHIGH** 

- The looping construct in fortran is the do construct.
- The block of statements called the loop body or do construct body is executed repeatedly as indicated by loop control.
- A do construct may have a construct name on its first statement

[do\_name:] do loop\_control execution statements end do [do\_name]

- There are two types of loop control:
	- <sup>1</sup> Counting: a variable takes on a progression of integer values until some limit is reached.
		- ♦ *variable = start, end[, stride]*
		- ♦ *stride* may be positive or negative integer, default is 1 which can be omitted.
	- <sup>2</sup> General: a loop control is missing
- Before a do loop starts, the expression *start, end* and *stride* are evaluated. These values are not re-evaluated during the execution of the do loop.

#### Do Construct

**UEHIGH** 

- *stride* cannot be zero.
- If *stride* is positive, this do counts up.
	-
	-
	-
	- The *variable* is set to *start*<br> **Example:** If *variable* is less than or equal to *end*, the block of statements is executed.<br> **Example:** Then, *stride* is added to *variable* and the new *variable* is compared to *end*<br>
- If *stride* is negative, this do counts down.
	-
	-
	-
	- The *variable* is set to *start*<br> **Example 1** from the signature than or equal to *end*, the block of statements is executed.<br> **Example 1** Then, *stride* is added to *variable* and the new *variable* is compared to *end*<br>

#### Do Construct: Nested

### **WEHIGH**

- The exit statement causes termination of execution of a loop.
- If the keyword exit is followed by the name of a do construct, that named loop (and all active loops nested within it) is exited and statements following the named loop is executed.
- The cycle statement causes termination of the execution of *one iteration* of a loop.

The do body is terminated, the do variable (if present) is updated, and control is transferred back to the beginning of the block of statements that comprise the do body.

If the keyword cycle is followed by the name of a construct, all active loops nested within that named loop are exited and control is transferred back to the beginning of the block of statements that comprise the named do construct.

### Do Construct: Nested

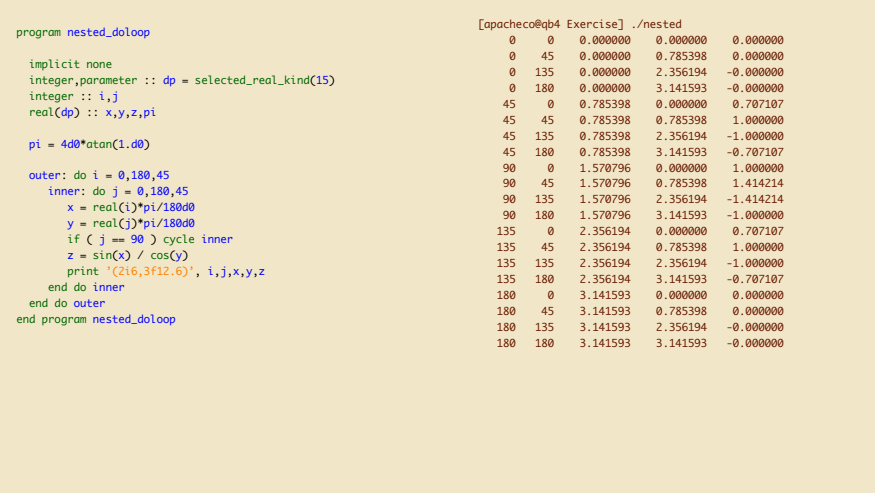

### Do Construct: General

**BLEHIGH** 

• The General form of a do construct is

```
[do_name:] do
executable statements
end do [do_name]
```
- The executable statements will be executed indefinitly.
- To exit the do loop, use the exit or cycle statement.
- The exit statement causes termination of execution of a loop.
- The cycle statement causes termination of the execution of *one iteration* of a loop.

```
finite: do
  i = i + 1<br>
inner: if ( i < 10 ) then<br>
print *, i<br>
cycle finite<br>
end if inner<br>
if ( i > 100 ) exit finite<br>
if ( i > 100 ) exit finite<br>
end do finite
```
#### Do While Construct

**BLEHIGH** 

**If a condition is to be tested at the top of a loop, a do ... while loop can** be used

```
[do_name:] do while ( expression )
executable statements
end do [do_name]
```
• The loop only executes if the logical expression evaluates to .true.

finite: do while ( i  $\leq 100$  )<br>
i = i + 1<br>
inner: if ( i < 10 ) then<br>
print \*, i<br>
end if inner<br>
end do finite

finite: do i = i + 1 inner: if ( i < 10 ) then print \*, i cycle finite end if inner if ( i > 100 ) exit finite end do finite

Input and Output

### Input and Output Descriptors

**WEHIGH** 

- Input and output are accomplished by operations on files.
- Files are identified by some form of file handle, in Fortran called the unit number.
- We have already encountered read and write command such as print \*, and read \*,
- Alternative commands for read and write are

```
read(unit,*)
```

```
write(unit,*)
```
- There is no comma after the ')'. FORTRAN allowed statements of the form write(unit,\*), which is not supported on some compilers such as IBM XLF. Please avoid this notation in FORTRAN programs.
- The default unit number 5 is associated with the standard input, and
- unit number 6 is assigned to standard output.

### Input and Output Descriptors

### **BLEHIGH**

- You can replace unit with *⋆* in which case standard input (5) and output (6) file descriptors are used.
- The second *⋆* in read/write or the one in the print \*/read \* corresponds to unformatted input/output.
- If I/O is formatted, then *⋆* is replaced with

fmt=<format specifier>

## **File Operations**

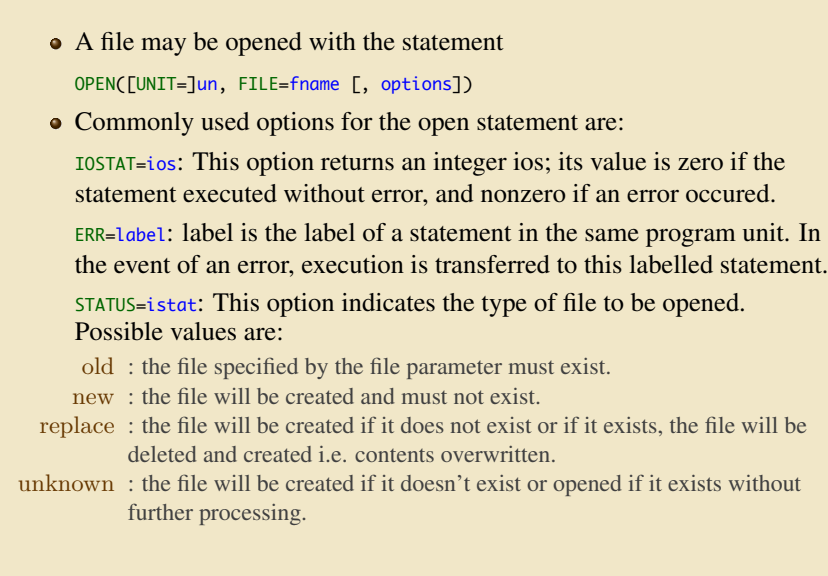

### **File Operations**

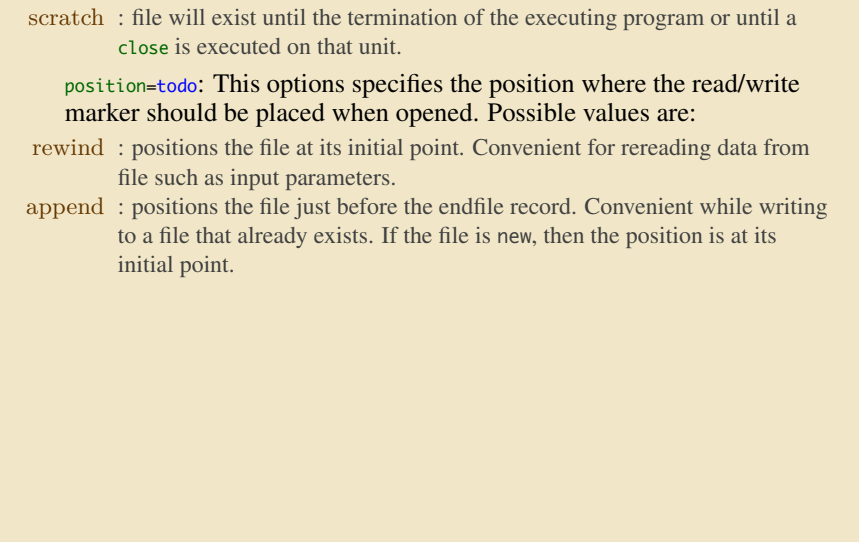

## **File Operations**

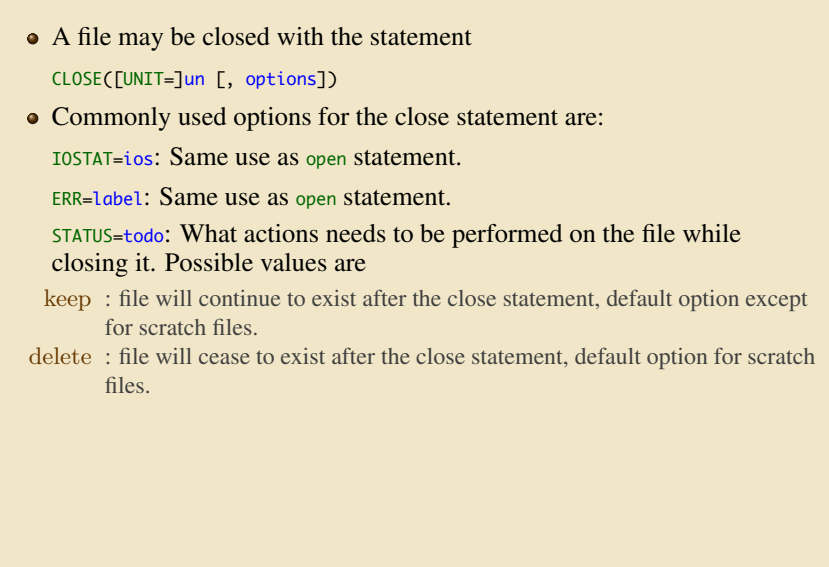

### Reading and Writing Data

**WEHIGH** 

- The WRITE statement is used to write to a file.
- Syntax for writing a list of variable, varlist, to a file associated with unit number un

WRITE(un, options)varlist

• The most common options for WRITE are:

FMT=label A format statement label specifier.

You can also specify the exact format to write the data to be discussed in a few slides.

IOSTAT=ios Returns an integer indicating success or failure; zero if statement executed with no erros and nonzero if an error occured.

ERR=label The label is a statement label to which the program should jump if an error occurs.

### Reading and Writing Data

**BLEHIGH** 

- The READ statement is used to read from a file.
- Syntax for reading a list of variable, varlist, to a file associated with unit number un

READ(un, options)varlist

Options to the READ statement are the same as that of the WRITE statement with one additional option,

END=label The label is a statement label to which the program should jump if the end of file is detected.

### Iist-Directed 1/0

- The simplest method of getting data into and out of a program is list-directed I/O.
- The data is read or written as a stream into or from specified variables either from standard input or output or from a file.
- The unit number associate with standard input is 5 while standard output is 6.
- If data is read/written from/to standard input/output, then
	- the unit number, un can also be replaced with *∗*,
	- use alternate form for reading and writing i.e. the read \*, and print \*, covered in an earlier slide.
	- If data is unformatted i.e. plain ASCII characters, the option to write and read command is *∗*

### List-Directed  $1/0$

### **BLEHIGH**

Example of list-directed output to standard output or to a file associated with unit number 8

```
print *, a, b, c, arr
write(*,*) a, b, arr
write(6,*) a, b, c, arr
write(8,*) a, b, c, &
   arr
```
- Unlike C/C++, Fortran always writes an end-of-line marker at the end of the list of item for any print or write statements.
- Printing a long line with many variables may thus require continuations.
- Example of list-directed input from standard output or to a file associated with unit number 8

```
read *, a, b, c, arr
read(*,*) a, b, c, arr
read(5,*) a, b, c, arr
read(8,*) a, b, c, arr
```
### list-Directed  $1/0$

**BLEHIGH** 

- When reading from standard input, the program will wait for a response from the console.
- Unless explicitly told to do so, no prompts to enter data will be printed. Very often programmers use a print statement to let you know that a response is expected.

print \*, 'Please enter a value for the variable inp' read \*, inp

### Formatted Input/Output I

- List-directed I/O does not always print the results in a particularly readable form.
- For example, a long list of variable printed to a file or console may be broken up into multiple lines.
- In such cases it is desirable to have more control over the format of the data to be read or written.
- Formatted I/O requires that the programmer control the layout of the data.
- The type of data and the number of characters that each element may occupy must be specified.

### Tormatted Input/Output

### **BLEHIGH**

A formatted data description must adhere to the generic form,

#### nCw.d

#### where

- n is an integer constant that specifies the number of repititions (default 1 can be omitted),
- C is a letter indicating the type of the data variable to be written or read,
- w is the total number of spaces allocated to this variable, and,
- d is the number of spaces allocated to the fractional part of the variable. Integers are padded with zeros for a total width of **w** provided  $d \leq w$ .
- The decimal (.) and d designator are not used for integers, characters or logical data types. Note that d designator has a different meaning for integers and is usually referred to as m to avoid confusion.
- Collectively, these designators are called edit descriptors.
- The space occupied by an item of data or variable is called *field*.

#### **BLEHIGH Formatted Input/Output** Data Type Edit Descriptor Examples Result<br>Integer nIw[.m] I5.5 00010 Integer nIw[.m] I5.5 00010<br>
Real<sup>*a*</sup> (floating point) nFw.d F12.6 10.123456 Real (exponential) Ew.d[en]<sup>b</sup> E15.8 0.12345678E1<br>Real (engineering) ESw.d<sup>c</sup> ES12.3 50.123E-3 Real (engineering)  $\begin{array}{ccc}\n\text{ESw.d}^c & \text{E}\text{S12.3} & \text{50.123E-3} \\
\text{Character} & \text{nAw} & \text{A12} & \text{Fortran}\n\end{array}$ Character *a* For complex variables, use two appropriate real edit descriptors  $b$ <sub>en</sub> is used when you need more than 2 digits in the exponent as in 100. E15.7e4 to represent  $2.3 \times 10^{1021}$ *c* data is printed in multiples of 1000 • Control descriptors alter the input or output by addings blanks, new lines and tabs. Space  $nX$  add n spaces<br>the tab to position th tab to position  $n$ <br>th tab left n position Tabs the tab left n positions<br>trn tab right n position trn tab right n positions<br>/ Create a new line rec New Line / Create a new line record F90 69 / 104 Research Computing

#### Format Statements I

**BLEHIGH** 

- Edit descriptors must be used in conjunction with a PRINT, WRITE or READ statement.
- In the simplest form, the format is enclosed in single quotes and parentheses as as argument to the keyword.

print '(I5,5F12.6)', i, a, b, c, z ! complex z write(6,'(2E15.8)') arr1, arr2 read(5,'(2a)') firstname, lastname

- If the same format is to be used repeatedly or it is complicated, the FORMAT statement can be used.
- The FORMAT statement must be labeled and the label is used in the input/output statement to reference it

label FORMAT(formlist) PRINT label, varlist WRITE(un, label) varlist READ(un, label) varlist

#### **Format Statements**

**BLEHIGH** 

• The FORMAT statements can occur anywhere in the same program unit. Most programmers list all FORMAT statements immediately after the type declarations before any executable statements. 10 FORMAT(I5,5F12.6) 20 FORMAT(2E15.8) 100 FORMAT(2a) print 10, i, a, b, c, z ! complex z write(6,20) arr1, arr2 read(5,100) firstname, lastname F90 71 / 104  $\sigma$  - Research Computing Seconds (Computing Seconds Computing Seconds Computing Seconds Computing

# Arrays
#### Arrays

#### **BLEHIGH**

- Arrays (or matrices) hold a collection of different values at the same time.
- Individual elements are accessed by subscripting the array.
- A 10 element array is visualized as

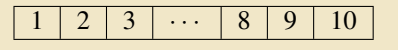

while a 4x3 array as

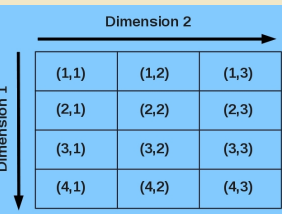

Each array has a type and each element of the array holds a value of that type.

#### Array Declarations

#### **BLEHIGH**

- The dimension attribute declares arrays.
- Usage: dimension(lower\_bound:upper\_bound) Lower bounds of one (1:) can be omitted
- Examples:

integer, dimension(1:106) :: atomic\_number real, dimension(3,0:5,-10:10) :: values character(len=3),dimension(12) :: months

• Alternative form for array declaration

integer :: days\_per\_week(7), months\_per\_year(12) real :: grid(0:100,-100:0,-50:50) complex :: psi(100,100)

Another alternative form which can be very confusing for readers

integer, dimension(7) :: days\_per\_week, months\_per\_year(12)

## Array Terminology

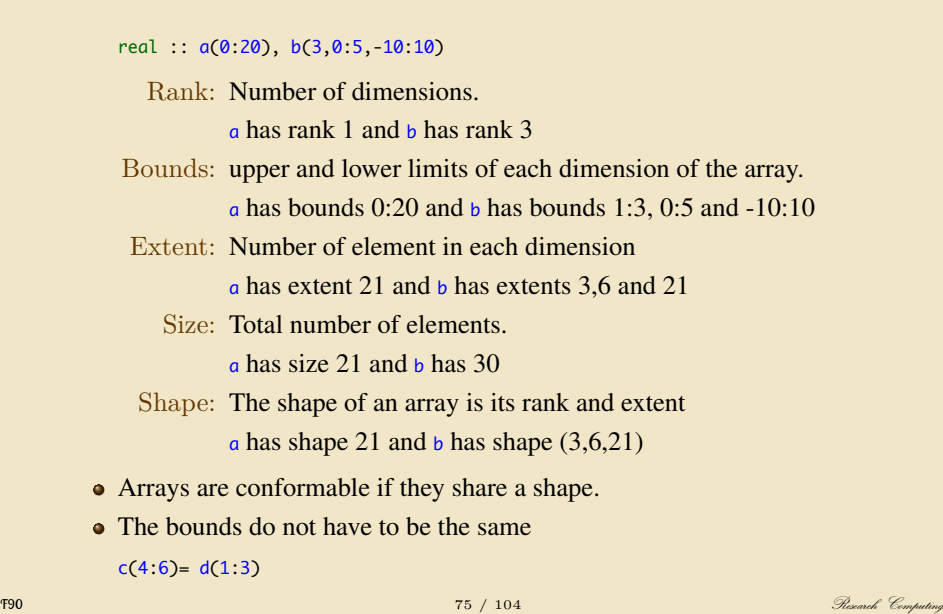

# **BLEHIGH** Array Visualization  $\bullet$  Define arrays  $a, b, c$  and  $d$  as follows real,dimension(15) :: a real,dimension(-4:0,0:2) :: b real,dimension(5,3) :: c real,dimension(4:8,2:4) :: d  $a(1)$   $a(2)$   $a(14)$   $a(15)$ F90 76 / 104 Research Computing

#### Array Conformance

**BLEHIGH** 

- Array or sub-arrays must conform with all other objects in an expression
	- <sup>1</sup> a scalar conforms to an array of any shape with the same value for every element
		- $c = 1.0$  is the same as  $c(:,:) = 1.0$
	- <sup>2</sup> two array references must conform in their shape.

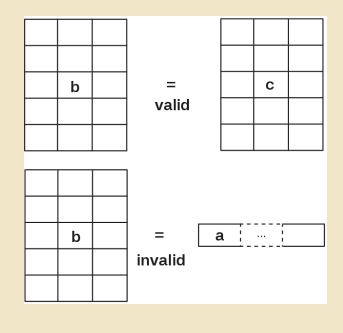

F90 77 /  $104$  Research Computing the Computing Seconds of the Computing Seconds Computing  $\mathcal{R}$ 

#### Array Element Ordering

**BLEHIGH** 

Fortran is a column major form i.e. elements are added to the columns seqeuntially. This ordering can be changed using the reshape intrinsic.

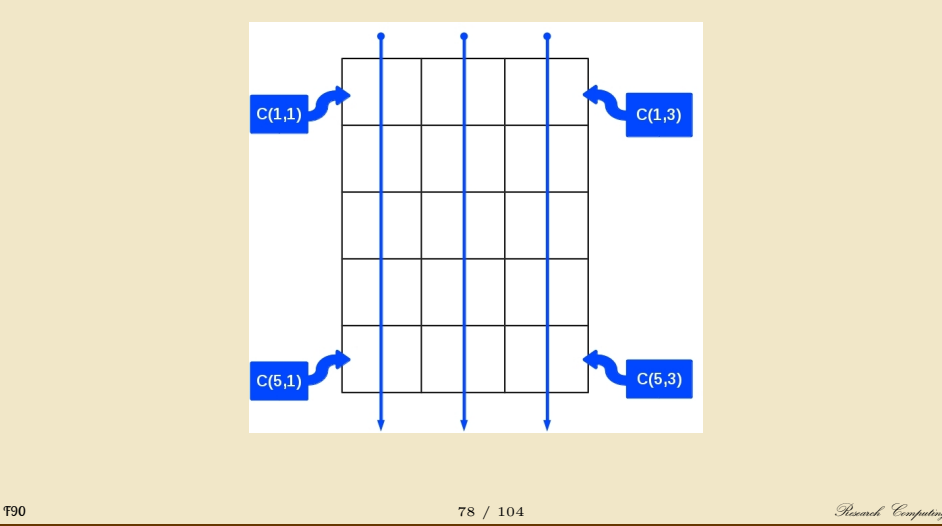

#### Array Constructors I

#### **WEHIGH**

Used to give arrays or sections of arrays specific values

```
implicit none
  integer, dimension(10) :: ints<br>interacter(len=5),dimension(3) :: colors<br>real, dimension(4) :: height<br>height = (/5.10, 5.4, 6.3, 4.5 /)<br>colors = (/'red ', 'green', 'blue '/)<br>ints = (/ 30, (i = 1, 8), 40 /)
```
- constructors and array sections must conform.
	- ints =  $($  30,  $(i = 1, 10)$ , 40/ $)$  is invalid
- strings should be padded so that character variables have correct length.
- use reshape intrinsic for arrays for higher ranks
- $\bullet$  (i = 1, 8) is an implied do.
- You can also specify a stride in the implied do.
	- ints =  $($  30,  $(i = 1, 16, 2), 40/$
- There should be no space between / and ( or )

#### Array Constructors II

- reshape(source, shape, pad, order) constructs an array with a specified shape shape starting from the elements in a given array source.
- If pad is not included then the size of source has to be at least product (shape).
- If pad is included it has to have the same type as source.
- If order is included, it has to be an integer array with the same shape as shape and the values must be a permutation of  $(1,2,3,...,N)$ , where N (max value is 7) is the number of elements in shape.

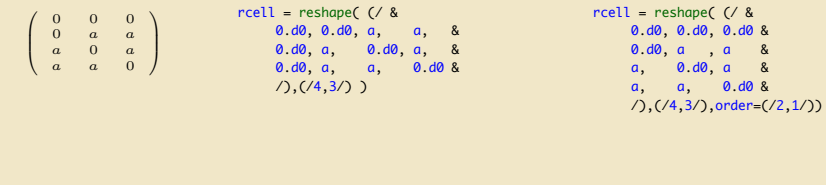

#### Array Constructors III

#### **BLEHIGH**

- In Fortran, for a multidimensional array, the first dimension has the fastest index while the last dimension has the slowest index i.e. memory locations are continuous for the last dimension.
- The order statement allows the programmer to change this order. The last example above sets the memory location order which is consistent to that in C/C++.
- Arrays can be initialized as follows during variable declaration

integer, dimension(4) :: imatrix = (/ 2, 4, 6, 8/) character(len=\*),dimension(3) :: colors = (/'red ', 'green', 'blue '/)} ! All strings must be the same length}<br>real, dimension(4) :: height = (/5.10, 5.4, 6.3, 4.5/)<br>integer, dimension(10) :: ints = (/ 30, (i = 1, 8), 40/)<br>real, dimension(4,3), parameter :: rcell = reshape( (/0.d0, 0.d0, 0.d0, a, a, a,0.d0, a, a, a, 0.d0 /),(/4,3/),order=(/2,1/))

#### Array Syntax

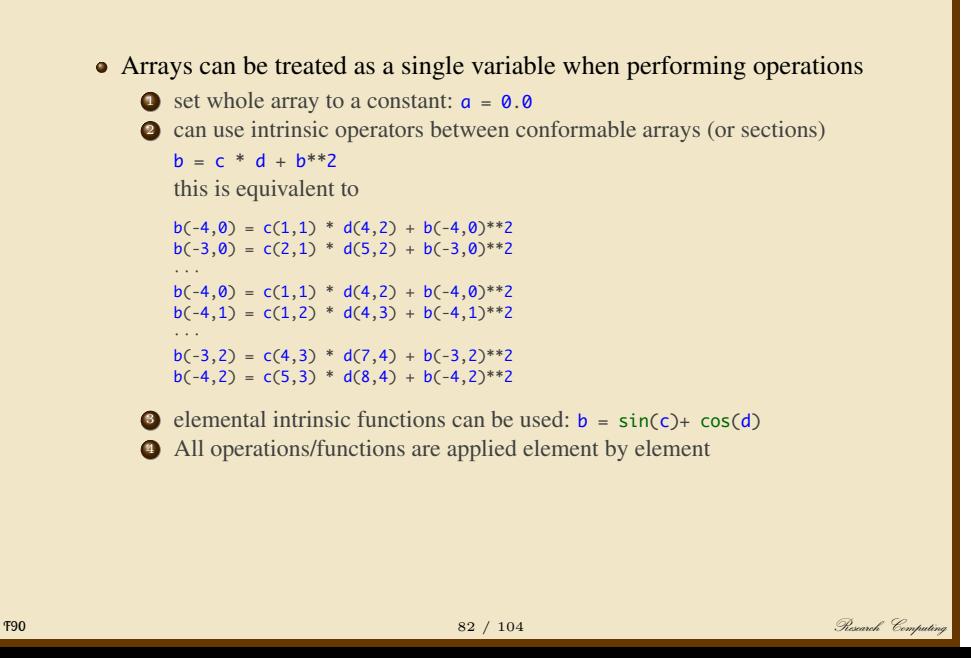

#### Array Sections I

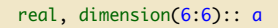

- $a(1:3,1:3) = a(1:6:2,2:6:2)$  and  $a(1:3,1:3)=1.0$  are valid
- $a(2:5,5)= a(2:5,1:6:2)$  and
- a(2:5,1:6:2)= a(1:6:2,2:6:2) are not •  $a(2:5,5)$  is a 1D section while
- a(2:5,1:6:2) is a 2D section
	- The general form for specifying sub-arrays or sections is *[<bound1>]:[<bound2>][:<stride>]*
	- The section starts at *<bound1>* and ends at or before *<bound2>*.
	- *<stride>* is the increment by which the locations are selected, by default *stride=1*
	- *<bound1>*, *<bound2>*, *<stride>* must all be scalar integer expressions.

## $a(1:3,1:3)$  $a(1:6:2,2:6:2)$  $a(2:5,5)$  or  $a(2:5,5:5)$  $a(2:5,1:6:2)$

**WEHIGH** 

F90 83 / 104 Research Computing

#### Array Sections II

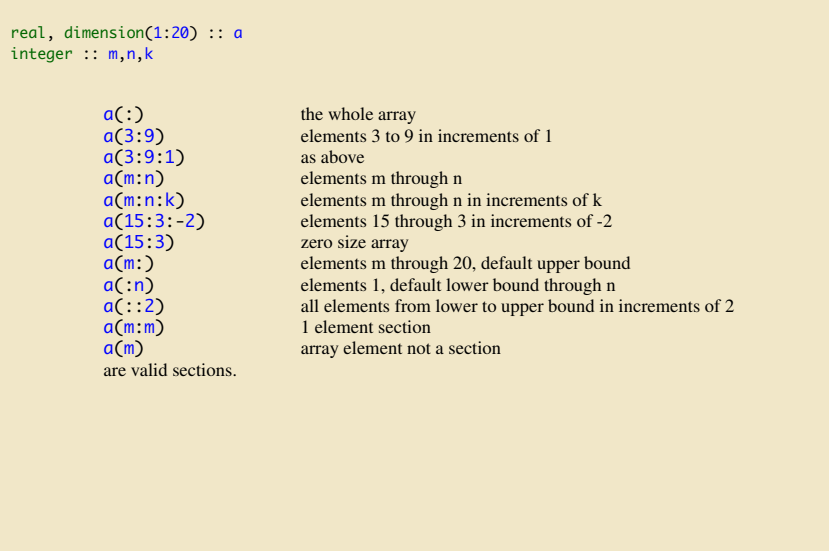

#### $Array 1/0$

**BLEHIGH** 

real,dimension(4,4):: a

Arrays are printed in the order that they appear in memory print \*, a

would produce on output

a(1,1),a(2,1),a(3,1),a(4,1),a(1,2),a(2,2),*· · ·*,a(3,4),a(4,4)

#### read \*, a

would read from input and assign array elements in the same order as above

The order of array I/O can be changed using intrinsic functions such as reshape, transpose or cshift.

#### **BLEHIGH**  $Array 1/0$ Example: consider a 3x3 matrix  $1 \mid 4 \mid 7$  $\begin{array}{|c|c|c|c|}\n\hline\n2 & 5 & 8 \\
\hline\n3 & 6 & 9\n\end{array}$  $\overline{6}$ • The following print statements print \*, 'array element = ',a(3,3)<br>print \*, 'array section = ',a(:,2)<br>print \*, 'sub-array = ',a(:3,:2)<br>print \*, 'whole array = ',a<br>print \*, 'array transpose = ',transpose(a) • would produce the following output  $array element = 9$ array section =  $4\,5\,6$  $sub-array$  = 1 2 3 4 5 6 whole array  $= 1 2 3 4 5 6 7 8 9$ array transpose = 1 4 7 2 5 8 3 6 9 F90 86 / 104 Research Computing

## Array Intrinsic Functions I

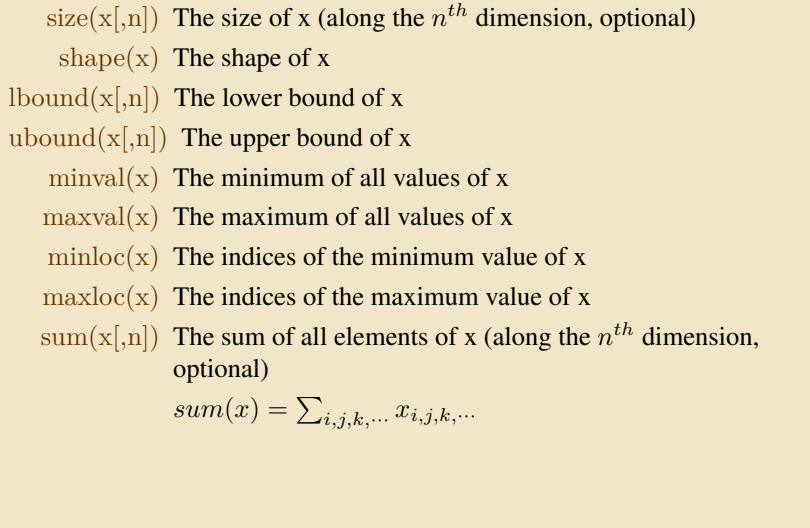

## Array Intrinsic Functions II

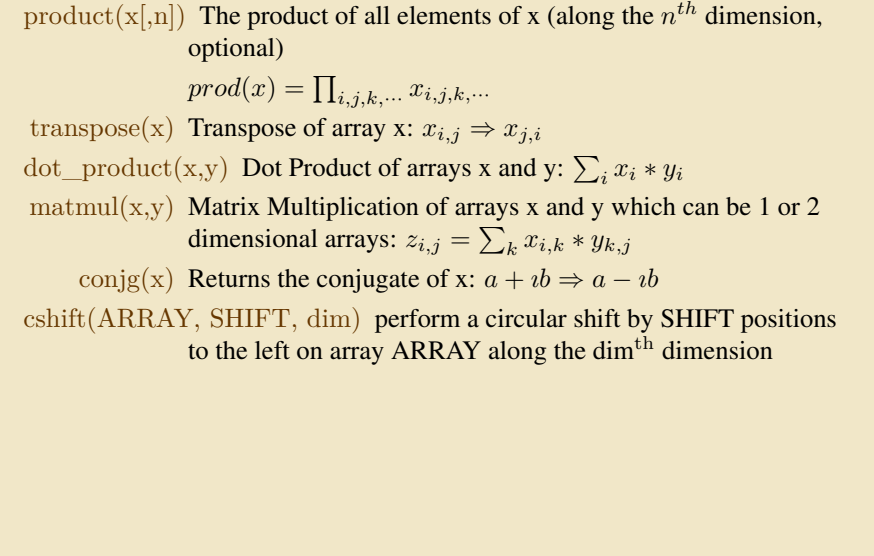

#### Allocatable Arrays I

#### **WEHIGH**

#### Why?

- At compile time we may not know the size an array needs to be
- We may want to change the problem size without recompiling
- Allocatable arrays allow us to set the size at run time. real, allocatable :: force(:,:)

real, dimension(:), allocatable :: vel

- We set the size of the array using the allocate statement. allocate(force(natoms,3))
- We may want to change the lower bound for an array allocate(grid(-100,100))

#### Allocatable Arrays

**BLEHIGH** 

We may want to use an array once somewhere in the program, say during initialization. Using allocatable arrays also us to dynamically create the array when needed and when not in use, free up memory using the deallocate statement

deallocate(force,grid)

- Sometimes, we want to check whether an array is allocated or not at a particular part of the code
- Fortran provides an intrinsic function, allocated which returns a scalar logical value reporting the status of an array
	- if ( allocated(grid))deallocate(grid)
	- if ( .not. allocated(force))allocate(force(natoms,3))

#### **Procedures**

#### Program Units

#### **WEHIGH**

- Most programs are hundreds or more lines of code.
- Use similar code in several places.
- A single large program is extremely difficult to debug and maintain.
- Solution is to break up code blocks into procedures
	- Subroutines: Some out-of-line code that is called exactly where it is coded
		- Functions: Purpose is to return a result and is called only when the result is needed
			- Modules: A module is a program unit that is not executed directly, but contains data specifications and procedures that may be utilized by other program units via the use statement.

#### **Subroutines**

### **BLEHIGH**

#### Call Statement:

- The call statement evaluates its arguments and transfers control to the subroutine
- Upon return, the next statement is executed.

#### • SUBROUTINE Statement:

- The subroutine statement declares the procedure and its arguments.
- These are also known as dummy arguments.

#### • The subroutine's interface is defined by

- The subroutine statement itself
- The declarations of its dummy arguments
- Anything else that the subroutine uses

#### **Functions**

- functions operate on the same principle as subroutines
- The only difference is that function returns a value and does not involve the call statement

#### Sum of Two numbers

**BLEHIGH** 

subroutine calc(a,b,c)

implicit none real  $\therefore$  a, b, c

 $c = a + b$ return

end subroutine calc

Subroutine Call call calc(x,y,z) function calc(a,b)

implicit none real :: a, b, calc

 $calc = a + b$ 

end function calc

Function Call  $z = calc(x,y)$ 

F90 95 / 104  $95 / 104$  Research Computing the Second Computing the Second Computing the Second Computing the Second Computing the Second Computing the Second Computing the Second Computing the Second Computing the Second C

#### **Modules**

- Modules were introduced in Fortran 90 and have a wide range of applications.
- Modules allow the user to write object based code.
- A module is a program unit whose functionality can be exploited by other programs which attaches to it via the use statement.
- modules can be compiled separately. They should be compiled before the program unit that uses them.
- The use statement names a module whole public definitions are to be made accessible.
- It's good programming practice to use only those variables from modules that are neccessary to avoid name conflicts and overwrite variables.
- For this, use the use <modulename>, only statement

#### **Modules**

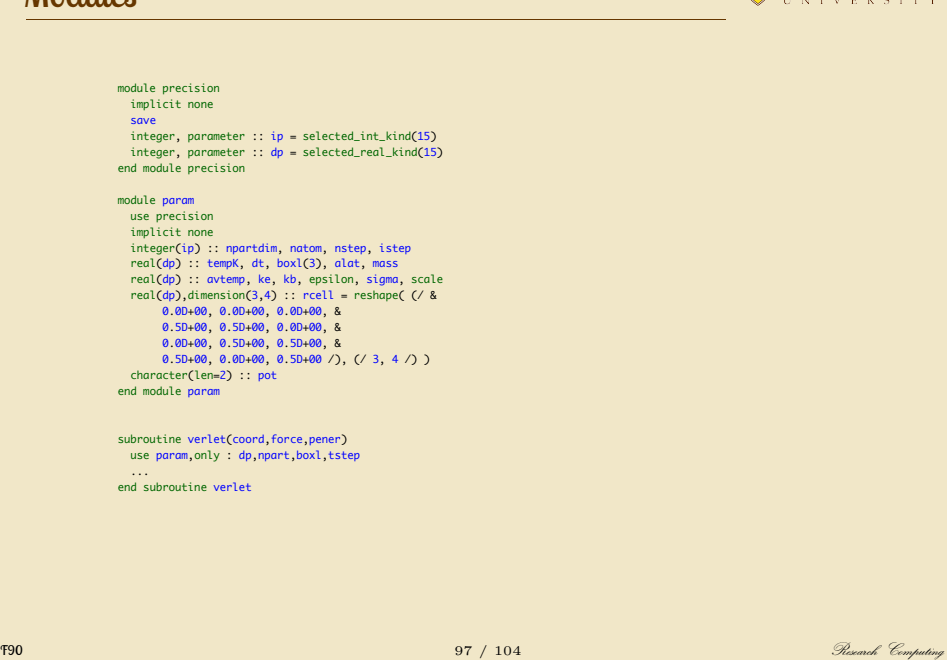

#### **References**

#### **WEHIGH**

- Fortran 95/2003 Explained, Michael Metcalf
- Modern Fortran Explaned, Michael Metcalf
- Guide to Fortran 2003 Programming, Walter S. Brainerd
- Introduction to Programming with Fortran: with coverage of Fortran 90, 95, 2003 and 77, I. D. Chivers
- Fortran 90 course at University of Liverpool, http://www.liv.ac.uk/HPC/F90page.html
- $\bullet$  Introduction to Modern Fortran, University of Cambridge, http: //www.ucs.cam.ac.uk/docs/course-notes/unix-courses/Fortran
- Scientific Programming in Fortran 2003: A tutorial Including Object-Oriented Programming, Katherine Holcomb, University of Virginia.
- Fortran Wiki http://fortranwiki.org/fortran/show/HomePage

#### Exercise

#### Calculate pi by Numerical Integration

We know that

$$
\int_0^1 \frac{4.0}{(1+x^2)} \, dx = \pi
$$

• So numerically, we can approxiate pi as the sum of a number of rectangles

$$
\sum_{i=0}^{N} F(x_i) \Delta x \approx \pi
$$

Meadows et al, A "hands-on" introduction to OpenMP, SC09

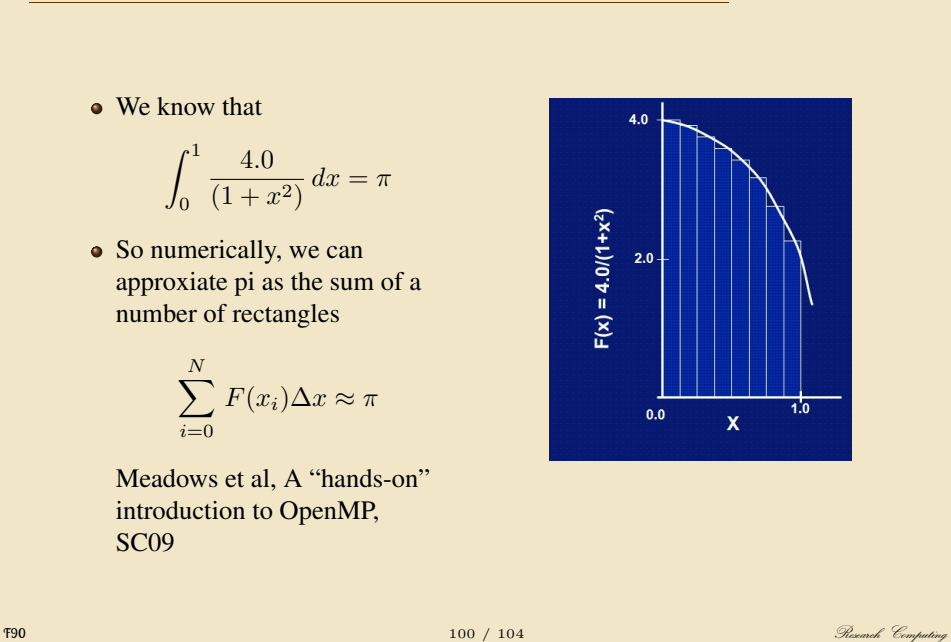

## Calculate pi by Numerical Integration

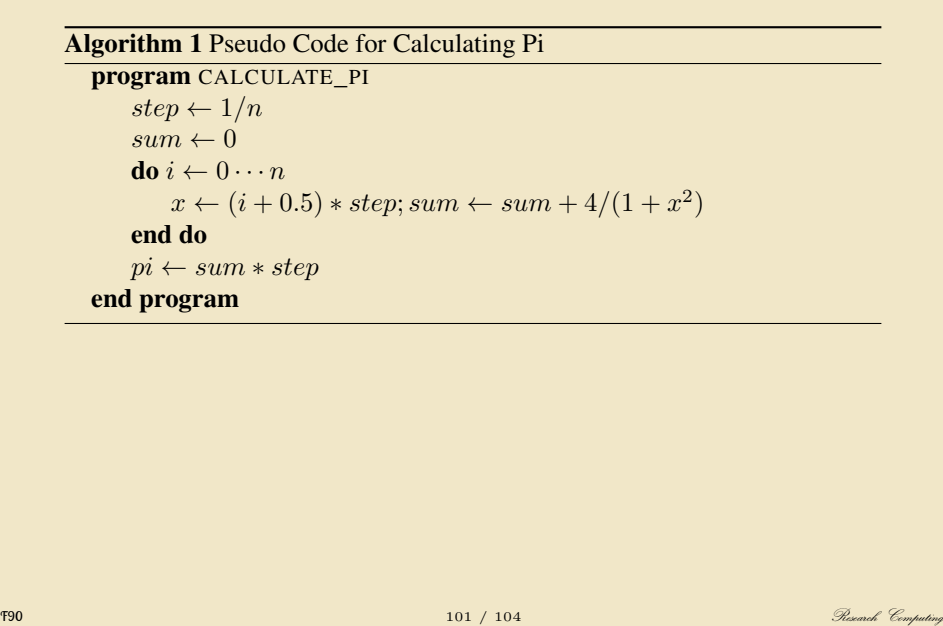

#### **SAXPY**

**BLEHIGH** 

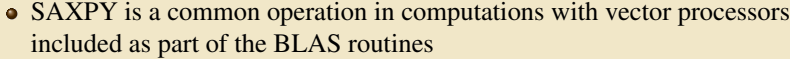

*y ← αx* + *y*

Write a SAXPY code to multiply a vector with a scalar.

Algorithm 2 Pseudo Code for SAXPY

```
program SAXPY
    n ← some large number
    x(1:n) \leftarrow some number say, 1
    y(1:n) \leftarrow some other number say, 2
    a ← some other number ,say, 3
    do i \leftarrow 1 \cdots ny_i \leftarrow y_i + a * x_iend do
end program SAXPY
```
F90 102 / 104 Research Computing the Second Computing the Second Computing the Second Computing the Second Computing the Second Computing the Second Computing the Second Computing the Second Computing the Second Computing

#### **Matrix Multiplication**

## **BLEHIGH**

- Most Computational code involve matrix operations such as matrix multiplication.
- Consider a matrix C which is a product of two matrices A and B: Element *i,j* of **C** is the dot product of the  $i^{th}$  row of **A** and  $j^{th}$  column of B
- Write a MATMUL code to multiple two matrices.

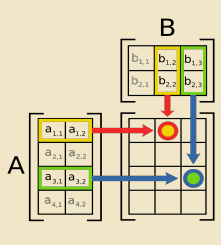

F90 103 / 104 Research Computing

## **Matrix Multiplication**

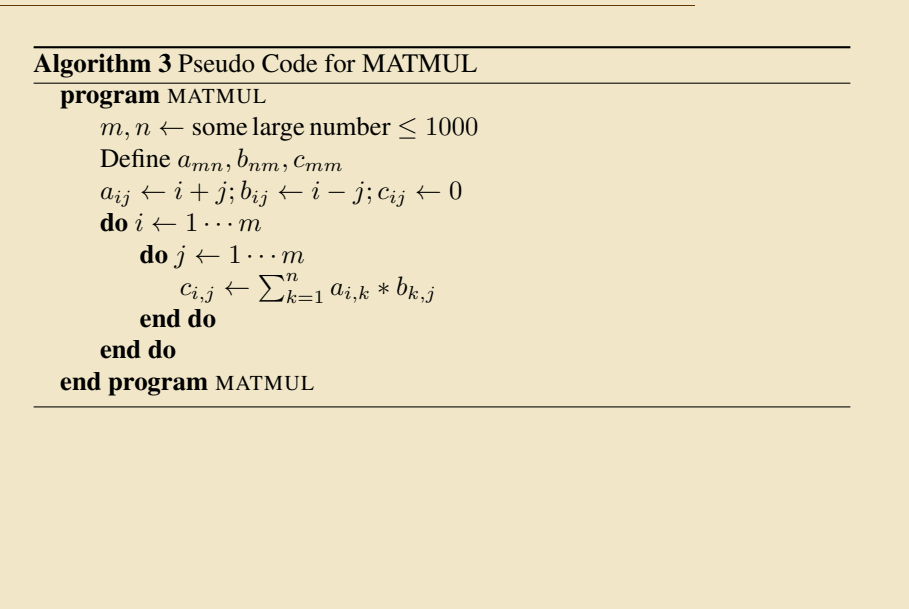